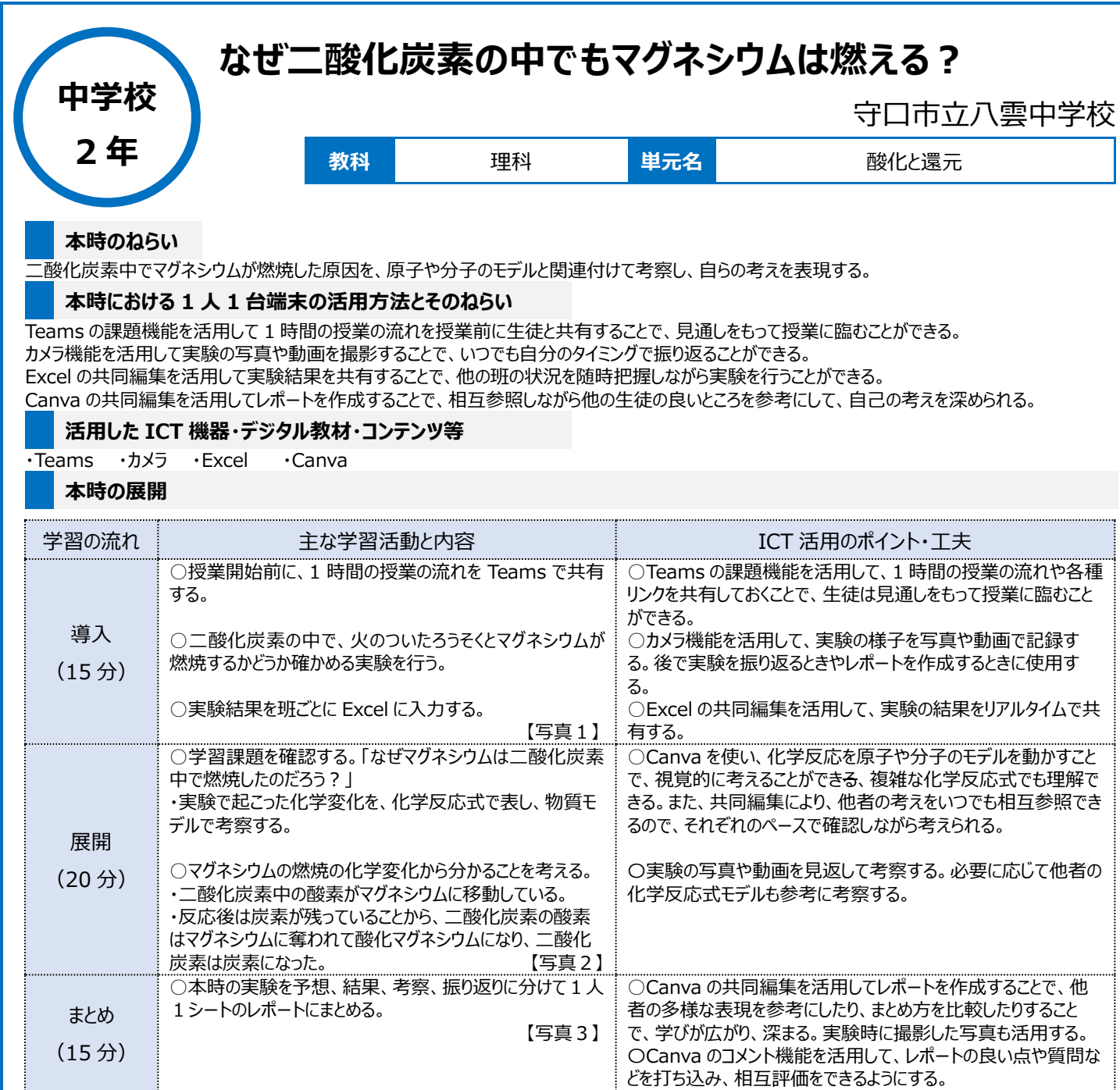

## **1 人1台端末を活用した活動の様子**

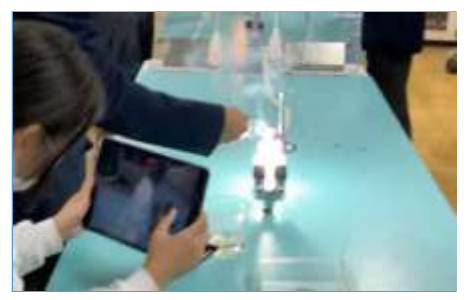

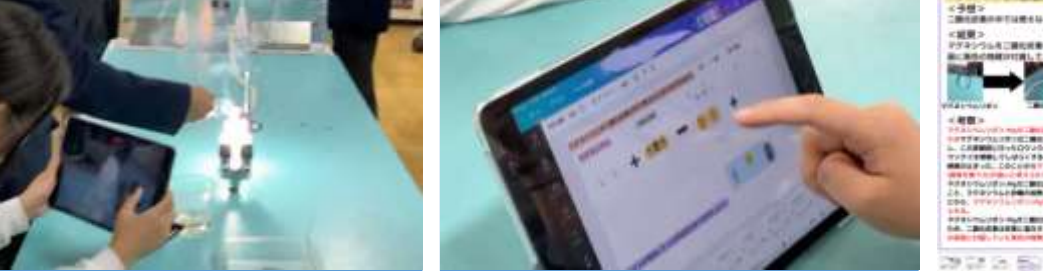

【写真1】カメラ 実験のようすを動画で記録 【写真2】Canva 実験の化学反応式を作成 【写真3】Canva 実験レポート作成

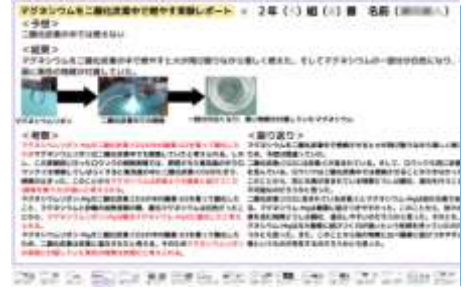

**児童生徒の反応や変容**

・授業開始前に 1 時間の流れを共有しておくことで、見通しをもって授業に参加することができた。 ・相互参照が容易にできることで考察のまとめ方や着目すべき点、表現の仕方などをクラスで高め合う姿が見られ、全体の学びが深まった。

## **授業者の声~参考にしてほしいポイント~**

・クラウドの活用により、他者参照や相互評価が容易になった。その結果、それぞれの生徒どうしの学びがつながり、その結果全体の学びが深まった。本 授業では Canva を使用したが、Microsoft など様々なツールでもクラウドを活用できるので、各教科や単元に応じて使用できれば良いと思う。